## Semestrální zkouška ZRE, řádný termín, 16.5.2016, skupina Ott

Login: ........................ Pˇr´ıjmen´ı a jm´eno: ...................................................... Podpis: ............................ (prosím čitelně!)

1. Na obrázku jsou vyznačeny póly číslicového filtru  $H(z) = \frac{1}{A(z)}$ . Nakreslete přibližně modul jeho kmitočtové charakteristiky od 0 do poloviny vzorkovací frekvence.

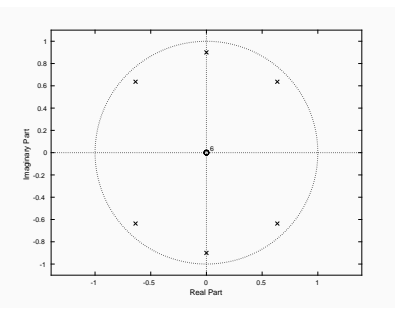

2. Je dáno 10 vzorků signálu  $x[n]$ : [1 2 4 8 16 32 64 128 256 512 1024]. Určete koeficient prediktoru prvního řádu (nejlépe bez výpočtu, z hlavy!). Pomůcka:  $1 - A(z) = -a_1 z^{-1}$ .

3. Analýzou rámce signálu byly spočítány následující nenormované autokorelační koeficienty:  $R[0] = 10$ ,  $R[1] = 0$ ,  $R[2] = 0$ ,  $R[3] = 5$ . Koeficienty prediktoru 2. řádu spočítané algoritmem Levinsona-Durbina jsou  $a_2^{(2)}=0, \ a_1^{(2)}=0.$  Při výpočtu prediktoru 3. řádu vyšel koeficient  $k_3 = a_3^{(3)} = -0.5$ . Dopočítejte další potřebné koeficienty prediktoru 3. řádu. Nepovinná doplňující otázka: Vysvětlete hodnoty dopočítaných koeficientů.

4. Vzorkovací frekvence je  $F_s = 8$  kHz. Znělý úsek mužského hlasu má frekvenci základního tónu  $F_0 = 100$  Hz. Jsou z něj odhadnuty autokorelační koeficienty  $R[k]$ . Nakreslete, jak bude vypadat jejich průběh v závislosti na k a vyznačte, jak se z nich určí  $F_0$ .

<sup>5.</sup> Vysvětlete, jak se pro určení frekvence základního tónu dá využít dlouhodobý prediktor. Není potřeba psát rovnice, stačí princip (můžete využít text, graf, schéma, atd).

6. Nakreslete schéma LPC dekodéru a napište, jakou informaci musí přijímat z přenosového kanálu.

7. Máme k disposici populaci N trénovacích vektorů  $x_n$  pro trénování kódové knihy vektorové kvantizace. Toto trénování začíná tvorbou kódové knihy o velikosti  $L = 1$ . Napište, jak získáme hodnotu jejího jediného kódového vektoru.

8. Kódujeme pomocí VQ vektory o rozměru  $P = 10$ . Kódová kniha má velikost  $L = 1000$ . Optimální kódový vektor vybíráme pomocí minimální Euklidovy vzdálenosti. Určete, kolik operací zabere zakódování jednoho vstupního vektoru. Předpokládejte, že operace sčítání, odečítání, druhé mocniny, odmocniny a porovnání mají všechny stejnou složitost: 1 OP.

9. Při kódování typu CELP hledáme v jedné nebo několika kódových knihách nejlepší buzení. Jak ? Není potřeba psát rovnice, stačí princip (můžete využít text, graf, schéma, atd).

<sup>10.</sup> Vysvětlete, jak se zjistí impulsní odezva s nulovým vstupem (zero impulse response, ZIR), která se používá při kódování CELP. Nemusíte se rozepisovat, proč je to nutné.

11. Referenční i testovací sekvence nejsou sekvence vektorů, ale skalárů:  $R = \begin{bmatrix} 1 & 2 & 3 & 2 \end{bmatrix}$ ,  $O = \begin{bmatrix} 1 & 1 & 2 & 3 & 0 \end{bmatrix}$ . Provedte plné srovnání pomocí DTW včetně výpočtu mřížky lokálních vzdáleností "každý s každým", výpočtu mřížky částečných kumulovaných vzdáleností a normalizace výsledku. Vzdálenost dvou skalárů je jednoduše absolutní hodnota jejich rozdílů.

12. Mřížka lokálních vzdáleností u DTW je následující (reference svisle, test vodorovně). Dopočítejte mřížku částečných kumulovaných vzdáleností a určete průběhy indexovacích funkcí  $r(k)$  a  $t(k)$ .

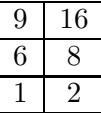

- 13. Stav skrytého Markovova modelu obsahuje 2-rozměrnou Gaussovku s těmito středními hodnotami a směrodatnými odchylkami:  $\mu = \begin{bmatrix} 1 \\ 2 \end{bmatrix}$ 2  $\sigma = \begin{bmatrix} 2 \\ 2 \end{bmatrix}$ 2  $\big]$  (jedná se o Gaussovku s diagonální kovarianční maticí, takže to takto stačí). Vypočtěte skóre této Gaussovky pro vstupní vektor  $\mathbf{o} = \begin{bmatrix} 1 \\ 2 \end{bmatrix}$ 2 . Pomůcka:  $b(\mathbf{o}) = \frac{1}{\sqrt{2\pi} \sigma_1} e^{-\frac{(o_1 - \mu_1)^2}{2\sigma_1^2}}$  $\frac{(-\mu_1)^2}{2\sigma_1^2} \times \frac{1}{\sqrt{2\pi} \sigma_2} e^{-\frac{(\sigma_2 - \mu_2)^2}{2\sigma_2^2}}$  $\frac{2\sigma_2^2}{\sigma_2^2}$ .
- 14. Je definován levo-pravý HMM se čtyřmi stavy, z toho 2 vysílací, log. přechodové pravděpodobnosti jsou:  $\log a_{12} = 0$ ,  $\log a_{22} = -0.51$ ,  $\log a_{23} = -0.92$ ,  $\log a_{33} = -0.36$ ,  $\log a_{34} = -1.2$ . Tabulka logaritmů hodnot funkcí hustoty vysílacích pravděpodobností je:

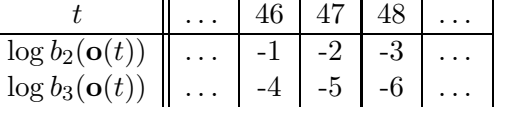

Hodnota tokenu ve stavu 2 v čase 46 je  $\Psi_2(46) = -20$ . Určete hodnotu tokenu ve stavu 2 v čase 48:  $\Psi_2(48) =$  ..............

<sup>15.</sup> Nakreslete strukturu HMM, která bude reprezentovat promluvy "bla", "blabla", "blablabla", atd. Předpokládejte, že jeden stav HMM reprezentuje jeden foném.

16. Dekódovací sít pro rozpoznávání řeči s velkým slovníkem LVCSR se staví jako komposice váhovaných konečných stavových převodníků WFST (weighted finite state transducers):  $HCLG = H \circ C \circ L \circ G$ . Vysvětlete, zda je možné některý z převodníků vynechat pro totálně fonetický jazyk (přesně ty znaky, které čteme, také říkáme).

17. Uvedte, jak se dají v rozpoznávání řeči modelovat pravděpodobnosti fonémových stavů jinak než Gaussovkami.

18. Navrhněte systém pro detekci hanáčtiny. Hanáčtina je charakteristická prodlužováním samohlásek a záměnou "ou" za "ó" ("padnou  $\rightarrow$  "padnó", atd.)

19. Jaké jsou při rozpoznávání mluvčího největší zdroje variability pocházející od samotného mluvčího (tedy ne mikrofon, přenosový kanál, kodek, atd) ? Uvedte alespoň tři.

20. Máte k disposici LVCSR systém natrénovaný na obecné češtině. Chcete jej prodat do call centra banky a klient má samozřejmě zájem o co největší přesnost. Navrhněte kroky, jak tuto přesnost zvýšit. U každého kroku odhadněte pracnost.